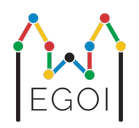

## Find the Box

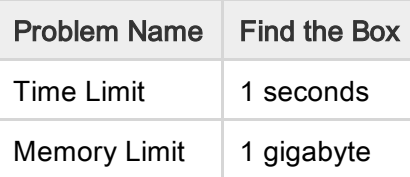

Maj是一名在LTH工作的机器人研究员。她得知大学地下室里有一笔宝贵的宝藏。这个宝藏被放置在一个 位于地下空旷房间里的盒子中。然而,Maj不能直接去寻找这个盒子。地下室非常黑暗,带着灯光前去会 引起怀疑。她唯一的方法是远程控制地下室里的一台机器人吸尘器来寻找宝藏。

地下室可以看作是一个H×W的网格,其中行从0到H-1编号(从顶部到底部),列从0到W-1编号(从左到 右),这意味着左上角的单元格是(0, 0),右下角的单元格是(H-1, W-1)。盒子与宝藏位于某个未知的单元 格中。

每天晚上,机器人吸尘器从左上角开始在地下室中移动。

每天晚上,Maj可以给机器人一系列移动指令,形式为由字符"<"、">"、"^"和"v"组成的字符串。具体来 说,如果机器人站在位置(r, c)上,四周都没有障碍物,"<"表示机器人向左移动到位置(r, c-1),">"表示机 器人向右移动到位置(r, c+1),"^"表示机器人向上移动到位置(r-1, c),"v"表示机器人向下移动到位置(r+1, c)。

地窖的墙壁是坚固的,所以如果机器人试图移动到网格之外,什么也不会发生。这 盒子也很坚固,推不 动。每晚结束时,机器人都会报告其位置,并 返回到左上角。 时间至关重要,因此Maj 决定在尽可能短 的时间内找到盒子。

交互

这是一个交互问题。 你的程序应该首先读取一行包含两个整数 H 和 W : 网格高度和宽度。

然后,您的程序应该与评分器交互。在每一轮互动中,你应该 打印问号"?",后跟由字符"<"、">"、"v",  $A^{\prime\prime}$ "么"组成的非空字符串 s,。这个字符串的长度最多可以是20000。那么,你的程序应该读取两个 整数 $r$ , *c*(0 ≤ *r* ≤ H − 1,0 ≤ *c* ≤ W − 1),表示执行指令后机器人的位置。请注意,机器人在每次查询后始终返 回到(0,0)。

当你知道盒子的位置时,请打印"!"后面跟着两个整数 $r_b, c_b$ ,表示盒子所在的行和列(0 ≤  $r_b$ ≤ H − 1,0 ≤  $c_b$  ≤ W − 1)。在此之后,你的程序必须退出,不再进行任何其他查询。这最后的输出在确定你的得分 时不计为查询次数。

确保在发出查询后刷新标准输出,否则你的程序可能会被判定为超时。在Python中,print()会自动刷新输 出。在C++中,cout << endl; 除了打印换行符外,也会刷新输出;如果使用printf,请使用fflush(stdout)。

这个评分器是非自适应的,这意味着在交互开始之前就确定了盒子的位置。

约束和评分

 $1 ≤ H.W ≤ 50.$ 

该盒子永远不会位于 (0, 0)。这意味着 H + W ≥ 3。

每个查询最多可以包含 20 000 条指令。

您最多可以发出 2 500 个查询。(打印最后的答案不算是查询)

您的解决方案将在许多测试用例上进行测试。如果您的解决方案在这些测试上的任何失败 情况(例如报告 错误的箱子位置(WA)、崩溃(RTE)、超出时间限制(TLE)、 等),您将获得 0 分和相应的判决。 如果您的程序成功找到 所有测试用例中框的位置,您将得到 判定AC,得分计算如下:

$$
\text{score} = \min\left(\frac{100\sqrt{2}}{\sqrt{Q}}, 100\right) \text{ points},
$$

其中 Q 是任何测试用例中使用的最大查询数。打印最终答案 不算是查询。分数将四舍五入到最接近的整 数。 特别是,要获得 100 分,您的程序必须最多使用 Q = 2 来解决每个测试用例 查询。下表显示了 Q 的 一些值和相关分数。

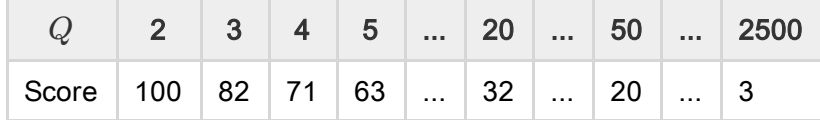

测试工具 为了方便测试你的解决方案,我们提供了一个简单的工具供你下载。请在Kattis问题页面的"附 件"中查找。该工具是可选的,你可以对其进行修改。请注意,Kattis上的官方评分程序与测试工具不同。

示例用法(假设H = 4,W = 5,隐藏的盒子位于位置r = 2,c = 3): 对于Pvthon程序,假设解决方案为 solution.py (通常以pypy3 solution.py运行): python3 testing tool.py pypy3 solution.py <<< "4 5 2 3" 对于C++程序,首先编译它(例如使用g++ -std=gnu++17 solution.cpp -o solution.out),然后运行: python3 testing\_tool.py ./solution.out <<< "4 5 2 3"

示例 考虑样例测试用例。网格的高度H = 4,宽度W = 5,盒子位于位置(r, c) = (2, 3)。下图显示了机器人 在执行第一个查询"? vv>>>>>><^^^^^>"的指令时的路径,最终机器人停在位置(r, c) = (0, 2)。 在第二个 查 询 之 前 , 机 器 人 会 再 次 回 到 左 上 角 ( 0, 0 ) 。 然 后 , 解 决 方 案 发 出 另 一 个 查 询 "? >>>>>>>vvvvvvvvvv",机器人最终停在右下角(r, c) = (3, 4)。现在,解决方案决定猜测答案,写下"! 2 3", 这是盒子的正确位置。

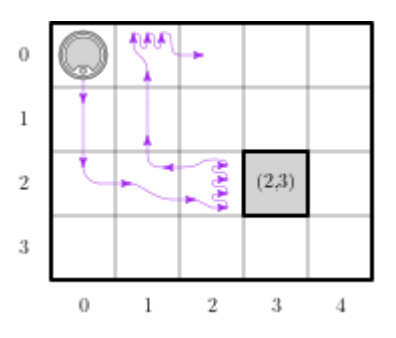

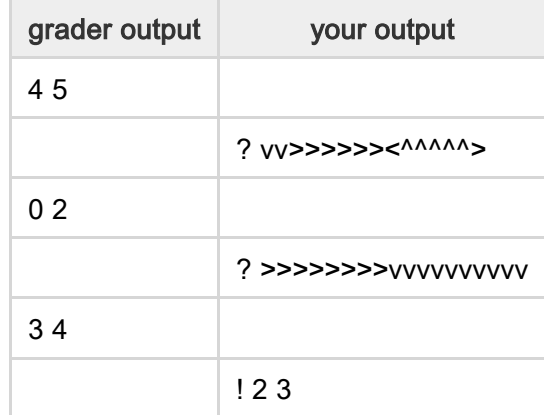